# **Pubhub Web Services**

# **Book Price API Integration Guide**

\_\_\_\_\_\_\_\_\_\_\_\_\_\_\_\_\_\_\_\_\_\_\_\_\_\_\_\_\_\_\_\_\_\_\_\_\_\_\_\_\_\_\_\_

*Library Customers* January 2016 v1.0

# TABLE OF CONTENTS

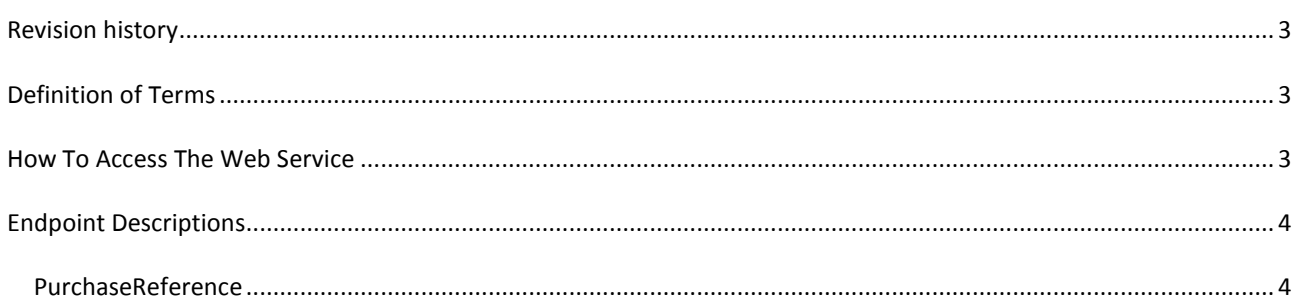

# <span id="page-2-0"></span>**REVISION HISTORY Date Version Comment** 2016-01-19 1.0 First edition

#### <span id="page-2-1"></span>**DEFINITION OF TERMS**

PubHub: Publizon Distribution Hub

## <span id="page-2-2"></span>**HOW TO ACCESS THE WEB SERVICE**

Pubhub exists in two separate environments, each with their own server, code and database. Please use the web service located at purchase.api.qa.pubhub.dk when developing and testing! Please request a new license key for the production environment when you're ready to go live.

Test / development environment: <http://purchase.api.qa.pubhub.dk/>

Production environment: <https://purchase.api.pubhub.dk/>

**Attention: Use SSL/https in production!**

# <span id="page-3-0"></span>**ENDPOINT DESCRIPTIONS**

## <span id="page-3-1"></span>PURCHASEREFERENCE

Test: <http://purchase.api.qa.pubhub.dk/purchasereference/v1/> Prod: <https://purchase.api.pubhub.dk/purchasereference/v1/>

### **Http Verb**

GET

#### **Request Header**

x-auth-secret: [LicenseKey]

#### **Query String Parameters**

isbn: isbn13 number of book to return prices for.

#### **Response**

```
[
  {
    "Seller":{
      "Emarkcertificate":"[Emarkcertificate]",
      "Logo":"[Logo]",
      "Name":"[Name]",
      "Trustpilot":"[Trustpilot]"
    },
    "UnitPrice":[UnitPrice],
    "UnitPurchaseReference":"[UnitPurchaseReference]"
  },
  {
    …
  }
]
```
#### **Response Fields**

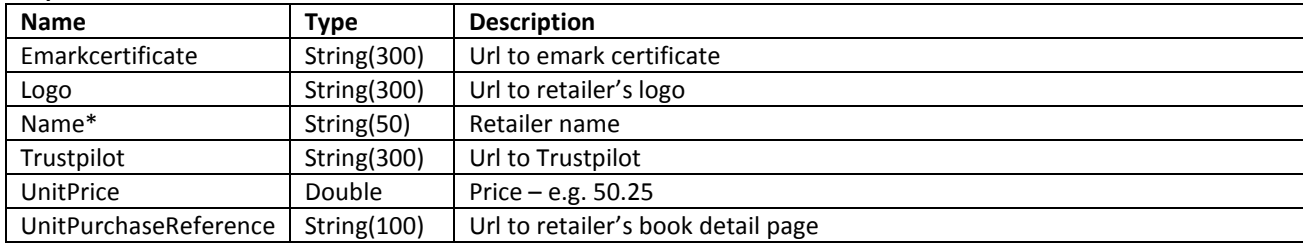

\* Required / field value will always be present. Fields without \* can be empty

## **Example**

GET<http://purchase.api.qa.pubhub.dk/purchasereference/v1/?isbn=9788723034113> x-auth-secret: 63E59C7C-C2E5-40C2-9F56-1BFB37E54E34 Host: purchase.api.qa.pubhub.dk

The auth secret is fake, so the above example will not work